1НИСТЕРСТВО ОБРАЗОВАНИЯ И НАУКИ РОССИЙСКОЙ ФЕЛЕЕ ФЕДЕРАЛЬНОЕ ГОСУДАРСТВЕННОЕ БЮДЖЕТНОЕ ОБРАЗОВАТЕЛЬНОЕ УЧРЕЖДЕНИЕ **ВЫСШЕГО ОБРАЗОВАНИЯ** «БЕЛГОРОДСКИЙ ГОСУДАРСТВЕННЫЙ

ТЕХНОЛОГИЧЕСКИЙ УНИВЕРСИТЕТ им. В.Г.ШУХОВА» (БГТУ им. В.Г. Шухова)

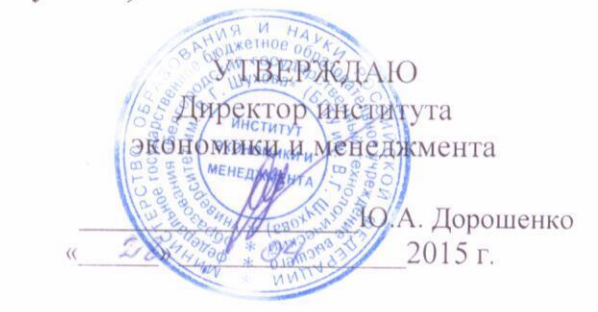

# **РАБОЧАЯ ПРОГРАММА**

# диециплины<br>Профессиональный иностранный язык

Направление подготовки: 09.03.04 Программная инженерия

профиль подготовки:

Разработка программно-информационных систем

Квалификация (степень) бакалавр

> Форма обучения очная

**Институт** экономики и менеджмента

**Кафедра** иностранных языков

Белгород – 201\_

Рабочая программа составлена на основании требований: чая программа составлена на основании треоований:<br>-

годерального тосударственного образовательного стандарта высшего образования по направлению подготовки 09.03.04 «Программная инженерия» (уровень бакалавриата), утверждённого приказом Министерства образования<br>и науки Российской Федерации № 229 от 12 марта 2015 г. <u>плани осеннокой федерации же 229 01 12 марта 2015 Г.</u>

плана ученого процесса вгту им. Б.г. шухова <u>по направлению</u> подготовки 09.03.04 «Программная инженерия», профиль «Разработка<br>программно-информационных систем».

Составитель: к.филол.н., доцент (Т.В. Беседина)  $\mathcal{P}$ ченая станда, филол. н., доцент Синициалы, подпись стандартии (1.В. Беск  $P$ абочая программа согласована соглас $\bigcap$ гарочая программа согласована с выпускающеи кафедрой  $\mathcal{L}_{\text{S}}$  $\mathcal{H}$  (B.M. 110 подпись)  $\frac{16}{5}$  m  $\frac{04}{10}$  2015 r. Рабочая программа обсуждена на заседании кафедры  $\frac{1}{2}$   $\frac{1}{2}$  « $16 \times 16$  в  $-04$  до $15$  г., протокол.  $N_2$  д Заведующий кафедрой: канд. филол. н., доцент <>> СТ.В. Беседина) (ученая степень и звание, подпись) (инициалы, фамилия) Рабочая программа одобрена методической комиссией института Экономики и менеджмента « 28 »  $04$  2015 г., протокол № 8 Председатель: канд. эконом. н., проф. Ди б (В.В. Выборнова) (эченая степень и звание, подпись) (инициалы, фамилия)

# **1. ПЛАНИРУЕМЫЕ РЕЗУЛЬТАТЫ ОБУЧЕНИЯ ПО ДИСЦИПЛИНЕ**

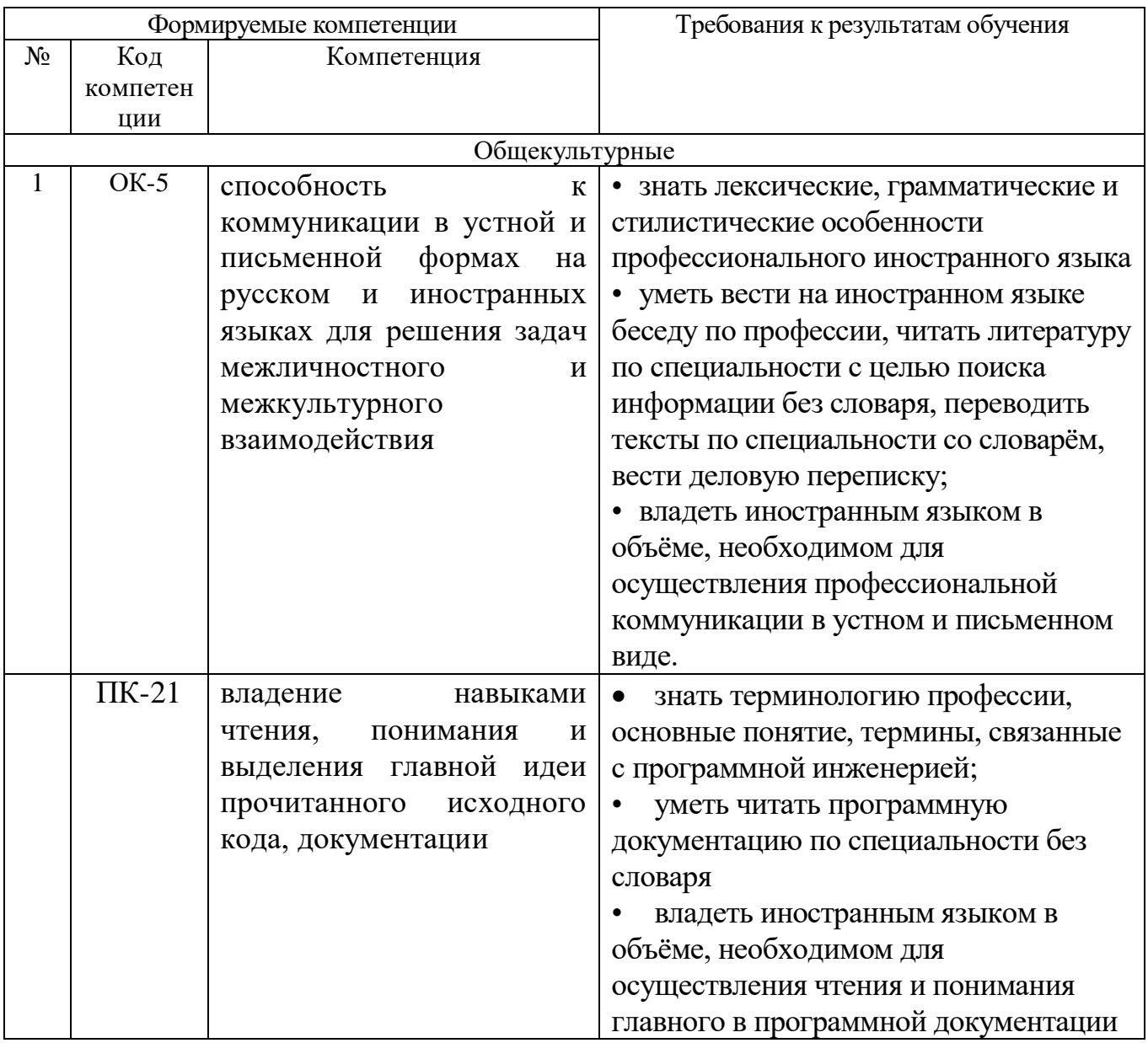

# **2. МЕСТО ДИСЦИПЛИНЫ В СТРУКТУРЕ ОБРАЗОВАТЕЛЬНОЙ ПРОГРАММЫ**

Содержание дисциплины основывается и является логическим продолжением следующих дисциплин:

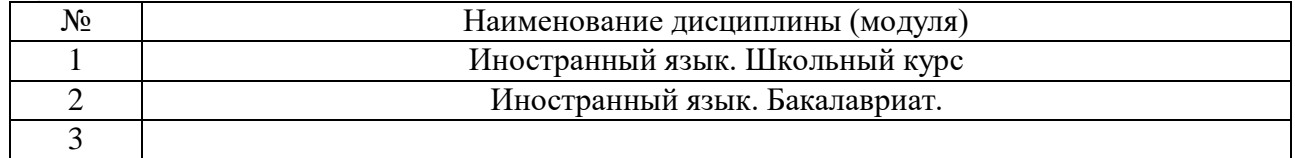

Содержание дисциплины служит основой для изучения следующих дисциплин:

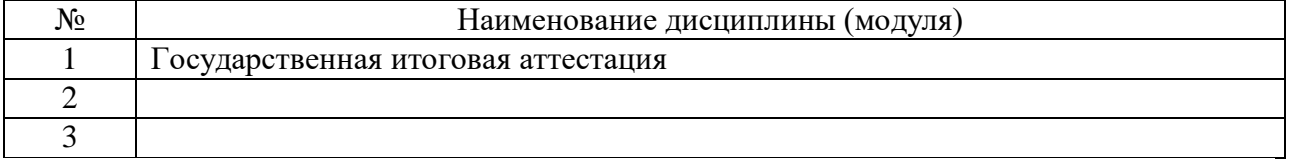

# **3. ОБЪЕМ ДИСЦИПЛИНЫ**

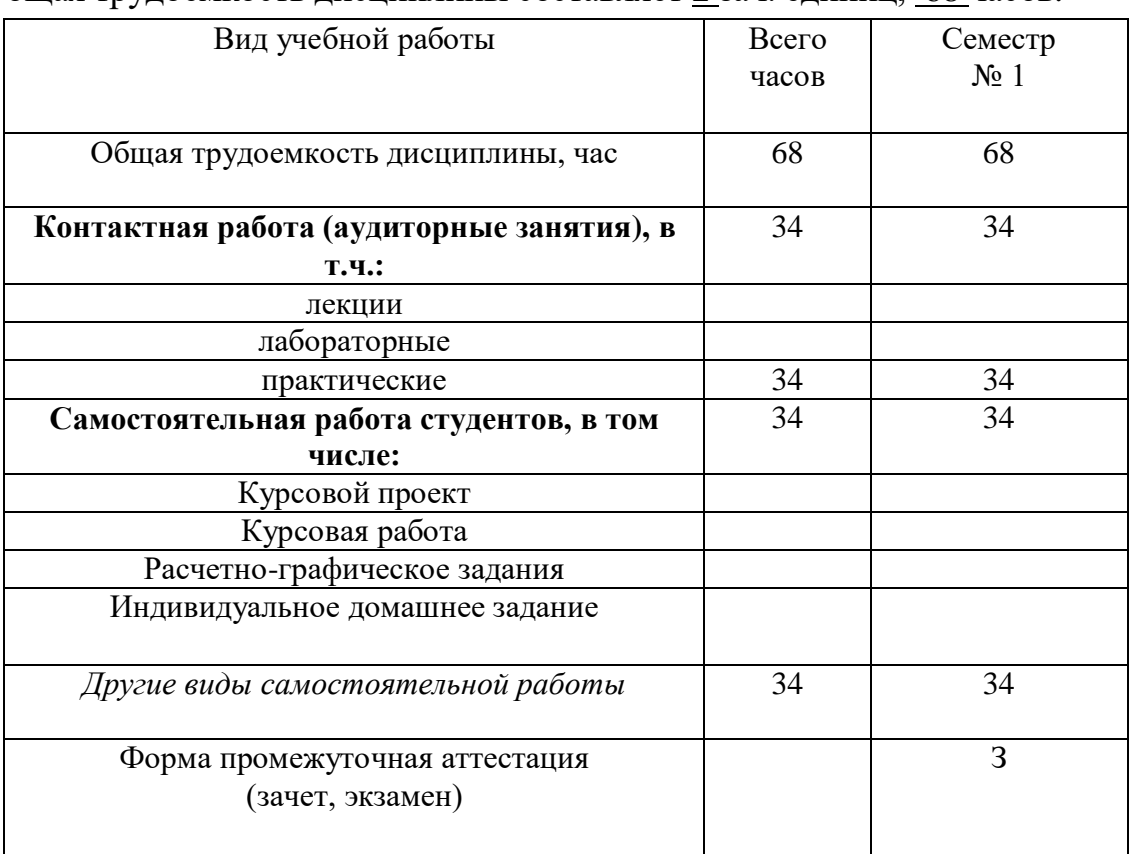

#### Общая трудоемкость дисциплины составляет 2 зач. единиц, 68 часов.

#### **4. СОДЕРЖАНИЕ ДИСЦИПЛИНЫ 4.1 Наименование тем, их содержание и объем Курс 1 Семестр 1**

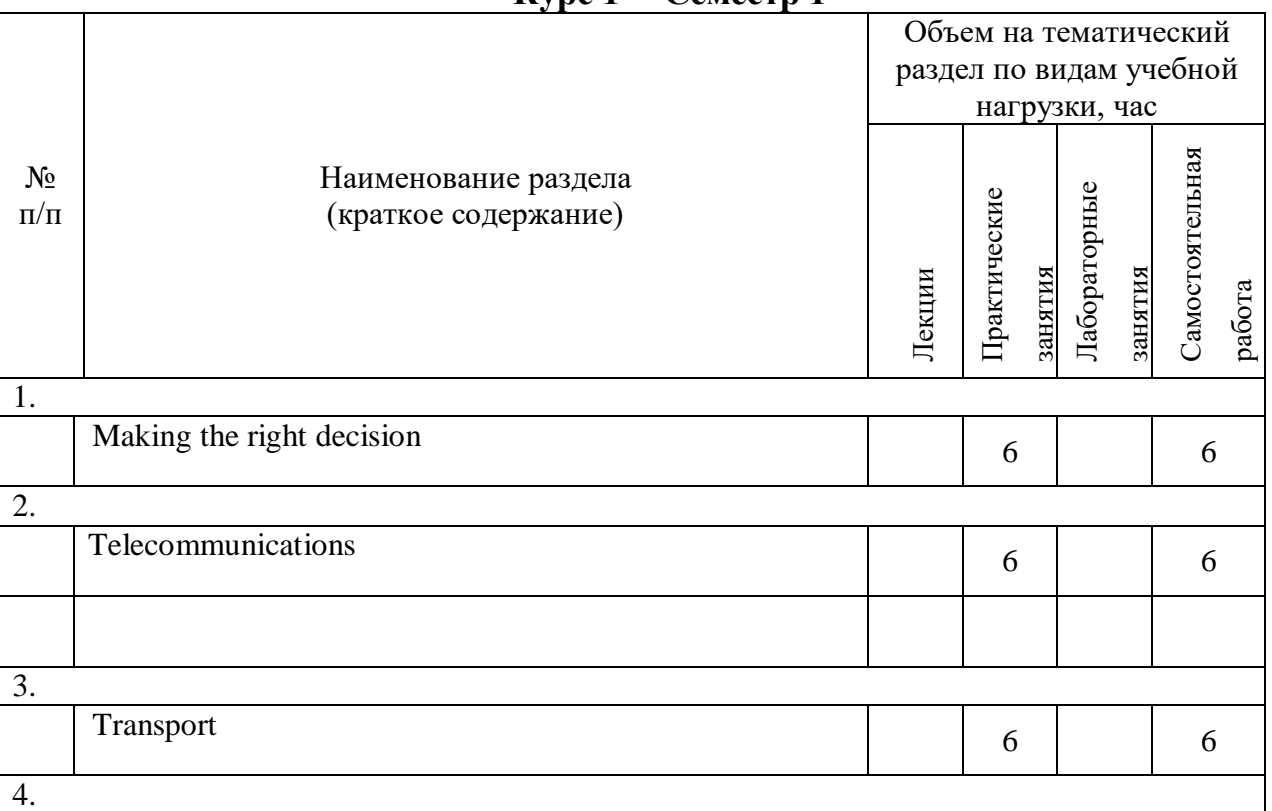

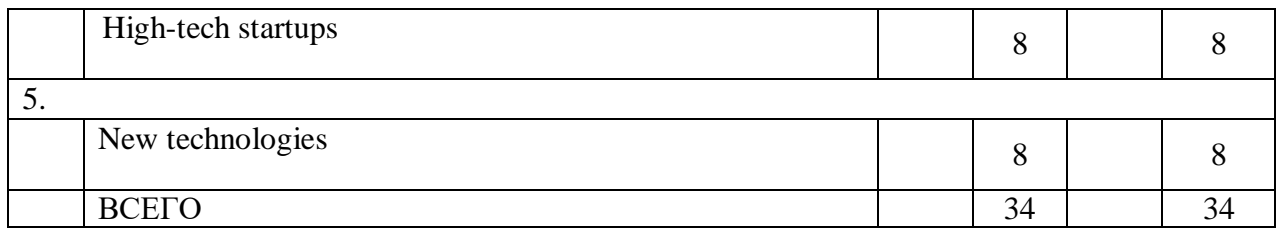

# **4.2.** С**одержание практических (семинарских) занятий**

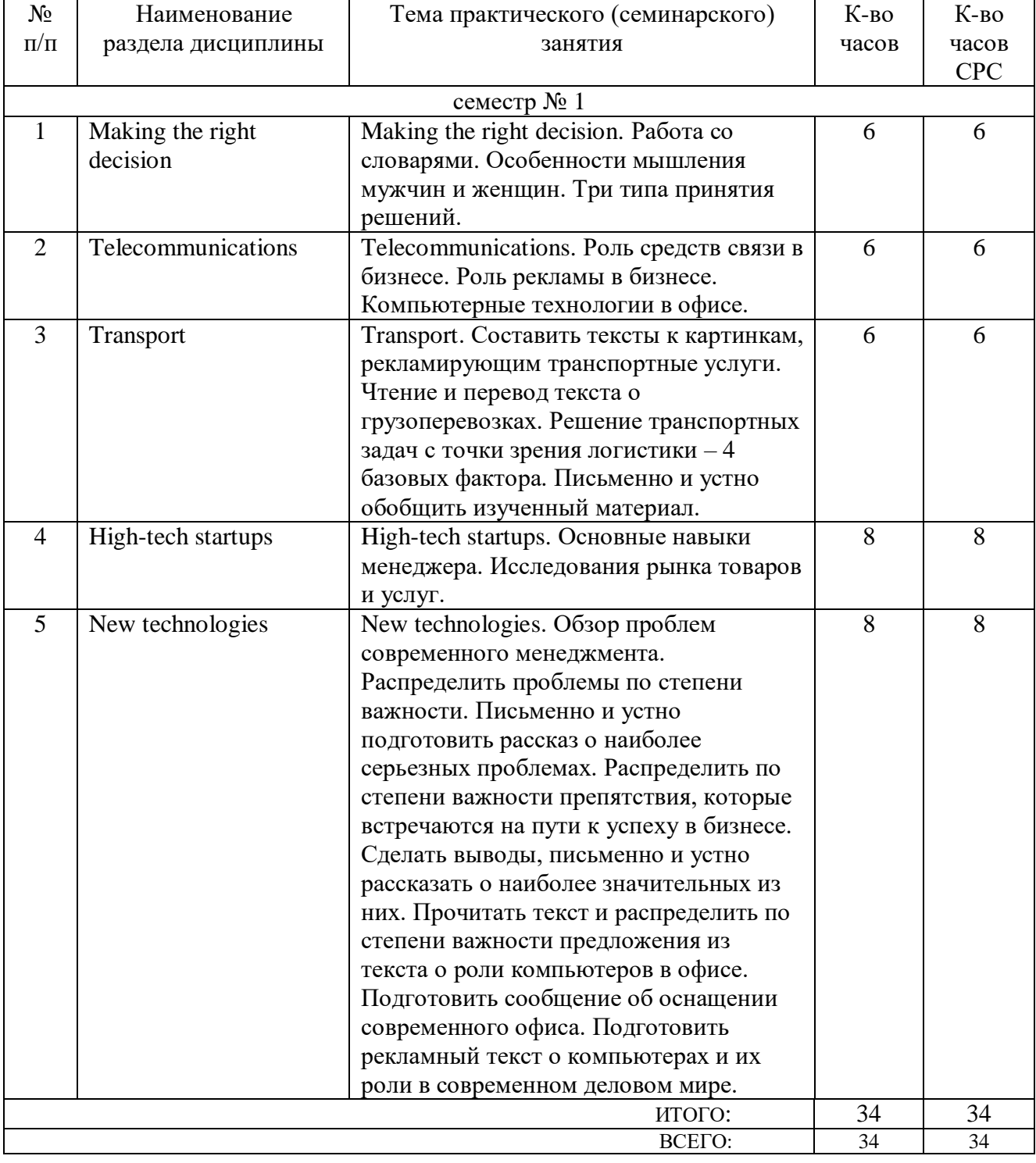

# **4.3. Содержание лабораторных занятий**

Не предусмотрено учебным планом.

#### **5. ФОНД ОЦЕНОЧНЫХ СРЕДСТВ ДЛЯ ПРОВЕДЕНИЯ ТЕКУЩЕГО КОНТРОЛЯ УСПЕВАЕМОСТИ, ПРОМЕЖУТОЧНОЙ АТТЕСТАЦИИ ПО ИТОГАМ ОСВОЕНИЯ ДИСЦИПЛИНЫ**

#### **5.1. Перечень контрольных вопросов (типовых заданий)**

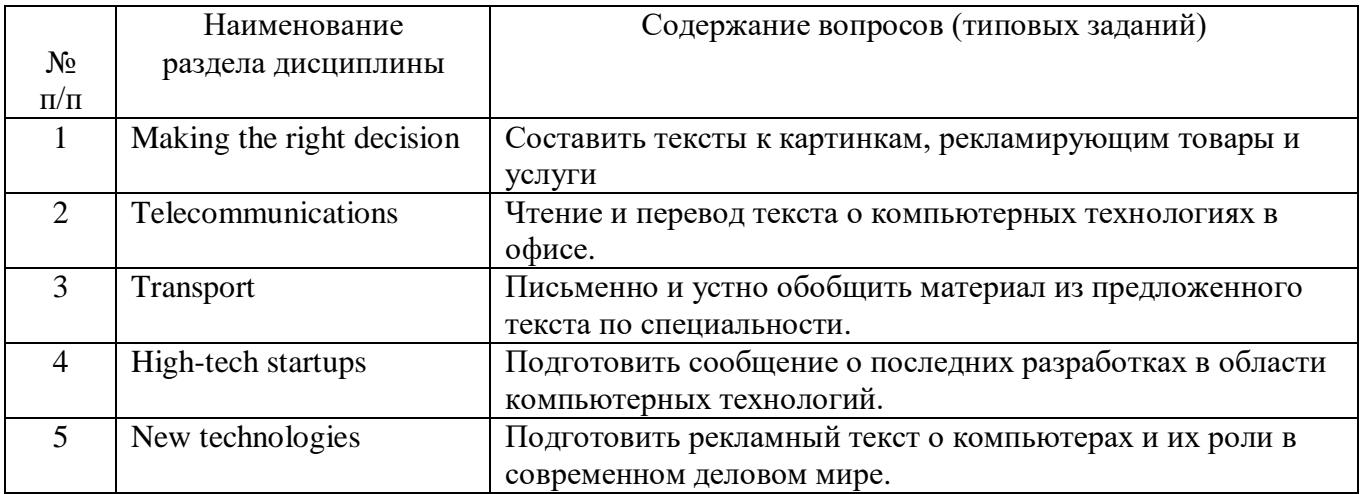

#### **5.2. Перечень тем курсовых проектов, курсовых работ, их краткое содержание и объем**

Не предусмотрено учебным планом.

#### **5.3. Перечень индивидуальных домашних заданий, расчетно-графических заданий**

Не предусмотрено учебным планом.

#### **5.4. Перечень контрольных работ**

Контрольная работа 1. Прочитать, перевести и проанализировать предложенные тексты о новейших достижениях компьютерных технологий. Проработав предложенные тексты по теме, выделить основные идеи письменно.

Тест 1. Подготовить сообщение о компьютерном оснащении офиса современной фирмы. Составить резюме по предложенному тексту по специальности.

#### **6. ОСНОВНАЯ И ДОПОЛНИТЕЛЬНАЯ ЛИТЕРАТУРА**

#### **6.1. 6.2. Перечень основной литературы**

1. Мороз, И. Н. English for IT students [Электронный ресурс] : учебное пособие / Мороз И. Н. - Москва : Российский новый университет, 2012. - 152 с. <http://www.iprbookshop.ru/21255>

2. Южакова, О. А. Английский язык [Электронный ресурс] : учебное пособие / Южакова О. А. - Омск : Омский государственный институт сервиса, 2014.<http://www.iprbookshop.ru/26677>

3. Беседина, Н. А. Английский язык для инженеров компьютерных сетей. / Москва ; Краснодар : Лань, 2013.

4. Квасова, Л. В. Английский язык в области компьютерной техники и технологий : учеб. пособие по направлениям "Информац. технологии" и "Вычисл. техника" / Л. В. Квасова, С. Л. Подвальный, О. Е. Сафонова. - 3-е изд., стер. - Москва : КНОРУС, 2014. - 172 с.

5. Радовель, В. А. Английский язык в сфере информационных технологий : учеб.-практ. пособие / В. А. Радовель. - Москва : КНОРУС, 2015. - 232 с.

#### **6.2. Перечень дополнительной литературы**

 1. /А. А. Кучерова, А. И. Махно/, Немецкий язык : методические указания для студентов направления подготовки бакалавров 220700, Белгород : Изд-во БГТУ им. В. Г. Шухова, 2015 г., 47 с., эл. ресурс

 2. Мищенко Л. Ф., Английский язык : методические указания для студентов 2 курса направлений 230400 и 231000, Белгород : Изд-во БГТУ им. В. Г. Шухова, 2015 г., 31 с., эл. ресурс

3. Слепов, Н. Н. Англо-русский толковый словарь сокращений в области связи, компьютерных и информационных технологий : сл. рус. сокр. : около 5100 терминов / Н. Н. Слепов. - 3-е изд., перераб. и доп. - М. : Радио и связь, 2005.

#### **6.3. Перечень интернет ресурсов**

1. Английский язык на HomeEnglish.ru / [http://homeenglish.ru](http://homeenglish.ru/)

2. English Land. Упражнения и тесты по английскому языку / [http://englishland.ucoz.ru](http://englishland.ucoz.ru/)

3. Langled - изучение английского языка онлайн бесплатно / <http://www.langled.com/content.php?page=15>

#### **7. МАТЕРИАЛЬНО-ТЕХНИЧЕСКОЕ И ИНФОРМАЦИОННОЕ ОБЕСПЕЧЕНИЕ**

Компьютерный класс: компьютеры с установленным ПО: Microsoft Windows; Microsoft Office; Google Chrome (свободно распространяемое ПО); Mozilla Firefox (свободно распространяемое ПО).

Телевизоры.

Переносные магнитофоны.

Видеомагнитофоны.

#### **Приложение №1.** Методические указания для обучающегося по освоению дисциплины

Курс профессионального иностранного языка представляет собой неотъемлемую составную часть обучения в высшей школе. Преподавание профессионального иностранного языка в вузе должно отражать современные тенденции и требования к обучению практическому владению иностранным языком в профессиональном общении.

Целью изучения курса профессионального иностранного языка в вузе является подготовка будущих специалистов к чтению и переводу литературы по специальности и документации, прилагаемой к оборудованию, а также развитие навыков монологической, диалогической устной и письменной речи, аудирования, подготовки сообщений и публичных выступлений, ведения деловой переписки. Студенты должны овладеть лексическими знаниями, позволяющими реализовать цели профессионального общения. Особо значимым является формирование и закрепление стиля профессионального общения.

Обучение проводится в виде аудиторных практических занятий. Важное значение имеет самостоятельная работа студентов. Она является главным условием успешного усвоения дисциплины (профессиональный иностранный язык) в вузе.

Формы контроля знаний студентов предполагают текущий и итоговый контроль. Текущий контроль знаний проводится в форме контрольных работ и тестирования в качестве допуска к зачету. Формой итогового контроля является зачет.

Изучение каждой темы предусматривает выполнение практических упражнений в виде заданий по переводу, подстановке недостающих компонентов предложений и словосочетаний, восстановлению грамматических конструкций. Для обеспечения систематического контроля над процессом усвоения тем курса следует пользоваться перечнем контрольных вопросов для проверки знаний по дисциплине. Если при выполнении заданий упражнений и тестов у студентов возникают затруднения, необходимо вернуться к изучению соответствующего материала.

Успешное освоение дисциплины "Профессиональный иностранный язык" возможно лишь при систематической работе, требующей глубокого осмысления и повторения пройденного материала.

#### **Тема 1. Making the right decision.**

Работа со словарем. Составить тексты по опорным словам. В различных словарях студенты находят и выписывают определения понятий "интуиция" и "логика". В качестве домашнего задания составляется сообщение об эффективном стиле работы современного офиса и решения проблем.

#### **Тема 2**. **Telecommunications.**

В век телекоммуникаций нельзя обойти стороной вопрос о роли средств связи и рекламы. Студентам предлагаются несколько примеров рекламных текстов. Группа анализирует эти тексты и выделяет в них фактический материал и мнение рекламодателей. По образцу студенты пишут письмо-запрос в американскую компанию о ценах на новинки в сфере компьютерных технологий.

Диалог, в ходе которого обговариваются по телефону условия этой сделки, также составляется студентами. Можно предложить готовый вариант диалога, в котором реплики необходимо расставить по порядку.

#### **Тема 3. Transport.**

Чтобы изучить роль компьютерных технологий в решении транспортных проблем, предлагаются картинки, к которым нужно подобрать подписи и решить, что их объединяет. Полученный текст следует прочитать и перевести, а затем ответить на вопросы. Обобщая и анализируя прочитанное, нужно подобрать к каждому абзацу текста заголовки из предложенных.

#### **Тема 4. High-tech startups.**

Для начала прочитаем текст о высоких технологиях и делаем обобщающий вывод в письменной форме. По тексту составляем резюме. Точно так же чередуя выводы и резюме, прорабатываются тексты, посвященные поиску своей ниши в сфере компьютерных услуг.

#### **Тема 5. New technologies.**

В заключение пройденного курса студенты готовы сделать обзор проблем современного рынка компьютерных технологий. Они распределяют проблемы по степени важности, а затем устно рассказывают о наиболее серьезных, и о тех препятствиях, которые встречаются на пути к успеху в компьютерном бизнесе. Помочь решению проблем призваны новейшие технологии, используемые в современных офисах. Студенты должны подготовить сообщения об оснащении фирмы на современном уровне. В тексте нужно найти предложения о роли компьютеров в современном офисе. Дома они должны подготовить письменный, а затем и устный рассказ о том, каким им представляется современный офис.

Самостоятельная работа студентов обеспечивается участием в программах Microsoft Office 365, Microsoft DreamSpark, а также использованием учебнометодических материалов электронной библиотечной системы IPRBOOKS.

Утверждение рабочей программы с изменениями, дополнениями Рабочая программа с изменениями, дополнениями утверждена на 20%/20/7 учебный год.

Протокол № 10 заседания кафедры от «15»  $\frac{0.05}{0.05}$  2016 г.

Заведующий кафедрой / подпись, ФИО (Beceguna T. B.)<br>Ropocueuro M.A  $\int_{\mathcal{A}}$ иректор института $\frac{1}{\int_{\mathcal{A}}\mathcal{A}}$  подпись, ФИО

Утверждение рабочей программы с изменениями, дополнениями Рабочая программа с изменениями, дополнениями утверждена на 20 / 20 / учебный год.

Протокол № 10 заседания кафедры от « $\frac{15}{10}$ » 05 20/7 г. (Beceguna TR. B.)<br>Ropolyeuro M. A Заведующий кафедрой /2 подпись, ФИО  $\int$ директор института $\begin{array}{ccc} \sim \ \sim \ \end{array}$ полпись, ФИО

Утверждение рабочей программы с изменениями, дополнениями Рабочая программа с изменениями, дополнениями утверждена на 20/8/20/9 учебный год.

Протокол № 40 заседания кафедры от «44» 05 20/8 г.

Заведующий кафедрой /2.

Beceguna T. B.)<br>Ropocueuro M.A подпись, ФИО 

Утверждение рабочей программы без изменений Рабочая программа без изменений утверждена на 20/9/2020учебный год. 05 Протокол  $N_2$   $\mathcal{G}$  заседания кафедры от «  $\mathcal{G}$  »  $2079$ r.

Заведующий кафедрой

Beceguna M. B.)<br>Ronoineuro M. A

.<br>Директор института

подпись, ФИО

Утверждение рабочей программы без изменений Рабочая программа без изменений утверждена на 2020/202/учебный год.

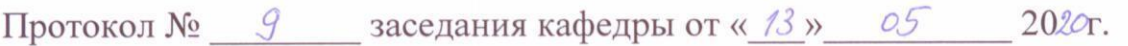

Заведующий кафедрой

подпись, ФИО

Директор института

X

Утверждение рабочей программы без изменений Рабочая программа без изменений утверждена на 20212022учебный год.

Протокол № 9 заседания кафедры от « 13» 05 2021г.

Заведующий кафедрой

Shellflues, 7, B

 $d\Phi$ 

Директор института